Szkolenie: The Linux Foundation [LFD430 Developing Linux Device Drivers](https://www.compendium.pl/szkolenie/1706/szkolenie-autoryzowane-the-linux-foundation-lfd430-developing-linux-device-drivers)

 $\pmb{\times}$ 

# Cel szkolenia:

Ten 4-dniowy kurs nauczy Cię, jak tworzyć sterowniki urządzeń dla systemów Linux, oparte na podstawowej znajomości jądra Linuxa. Dowiesz się również o różnych typach sterowników urządzeń Linuxowych, a także o odpowiednich interfejsach API i metodach, za pomocą których jądro współpracuje z urządzeniami.

Podczas tego kursu poznasz między innymi:

- Różne rodzaje sterowników urządzeń używanych w Linuxie
- Odpowiednie interfejsy API, za pomocą których urządzenia (zarówno sprzętu i oprogramowania) współpracują z jądrem
- Niezbędne moduły i techniki opracowywania i debugowania sterowników Linuxa

Metody i informacje zawarte w tym kursie będą działały z każdą znaną dystrybucją Linuxa.

## Plan szkolenia:

#### Wprowadzenie

- Cele
- Kim jesteś
- The Linux Foundation
- Linux Foundation Training
- Dystrybucje Linuxa
- Platformy
- Przygotowywanie systemu
- Pobieranie i używanie maszyny wirtualnej
- Rzeczy zmieniają się w Linuxie
- Dokumentacja i linki
- Rejestracja kursu
- o Praktyki wstępne
	- o Procedury
	- Wersje jądra
	- Źródła jądra i korzystanie z Git

[www.compendium.pl](https://www.compendium.pl/) strona 1 z 8

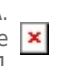

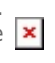

 $\pmb{\times}$ 

- Wdrażanie własnego jądra
- Sprzęt

- Drzewo przemieszczania
- $\circ$  Jak pracować w projektach OSS  $\ast\ast$ 
	- Omówienie sposobu prawidłowego udziału
	- Badanie i zrozumienie DNA projektu
	- Dowiedz się czym chcesz się zajmować
	- Identyfikacja opiekunów projektów i ich przepływów pracy i metod
	- Uzyskanie wczesnego wejścia i pracy w otwartym środowisku
	- Przekazuj przyrostowe bity, a nie duże zrzuty kodu
	- Zostaw swoje ego za drzwiami
	- Bądź cierpliwy, rozwijaj relacje długoterminowe, bądź pomocny
	- $\circ$  Laboratoria
- Sterowniki urządzeń
	- Typy urządzeń
	- Mechanizm vs. Polityka
	- Unikanie binarne obiekty blob
	- Zarządzanie zasilaniem
	- Jak aplikacje używają sterowników urządzeń
	- Wprowadzenie do połączeń systemowych z dostępem do urządzeń
	- Numery błędów
	- $\circ$  Printk()
	- devres: zarządzane zasobami urządzeń
	- Laboratoria
- Moduły i sterowniki urządzeń
	- Makra modułu driver ()
	- Moduły i hot plug
	- Laboratoria
- Zarządzanie pamięcią i alokacja
	- Pamięć wirtualna i fizyczna
	- Strefy pamięci
	- Tabele stron
	- $\circ$  kmalloc ()
	- $\circ$  get free pages ()
	- vmalloc ()
	- Slabs i alokacje pamięci podręcznej

[www.compendium.pl](https://www.compendium.pl/) strona 2 z 8

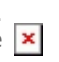

- Laboratoria
- Urządzenia znakowe

- Węzły urządzenia
- Numery główne i pomocnicze
- Rezerwowanie numerów głównych/pomocniczych
- Uzyskiwanie dostępu do węzła urządzenia
- Rejestrowanie urządzenia
- Udev
- $\circ$  dev printk ()
- $\circ$  file operations struktura
- Punkty wejścia kierowcy
- Struktury pliku i węzła
- Różne sterowniki znaków
- Laboratoria
- Funkcje jądra
	- Komponenty jądra
	- Przestrzeń użytkownika a kernel-Space
	- Co to są wywołania systemowe?
	- Dostępne wywołania systemowe
	- Planowanie algorytmów i struktur zadań
	- Kontekst procesu
	- Laboratoria
- Przenoszenie między użytkownikiem a przestrzenią jądra
	- Przenoszenie między przestrzeniami
	- $\circ$  put(get) user() i copy to(from) user()
	- Bezpośredni transfer: I/O jądra i mapowanie pamięci
	- I/O Jądra
	- Mapowanie stron użytkownika
	- Mapowanie pamięci
	- Funkcje przestrzeni użytkownika dla mmap()
	- Punkt wejścia sterownika dla mmap()
	- Uzyskiwanie dostępu do plików z jądra
	- Laboratoria
- Przerwania i wyjątki
	- Czym są przerwania i wyjątki?
	- Wyjątki

[www.compendium.pl](https://www.compendium.pl/) strona 3 z 8

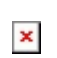

- Przerwania asynchroniczne
- ⊙ MSI

- Włączanie/wyłączanie przerwań
- Czego nie można zrobić w czasie przerwania
- o Struktury danych IRQ
- Instalowanie obsługi przerwań
- Laboratoria
- Pomiary czasu
	- Rodzaje pomiarów czasu
	- $\circ$  liffies
	- Uzyskiwanie bieżącego czasu
	- Źródła zegara
	- Zegar czasu rzeczywistego
	- Programowalny licznik interwałów
	- Licznik sygnatury czasowej
	- $\circ$  HPFT
	- Tickless
	- $\circ$  Laboratoria
- Czasomierze jądra
	- Wstawianie opóźnień
	- Co to są czasomierze jądra?
	- Funkcje czasomierza o niskiej rozdzielczości
	- Implementacja czasomierza o niskiej rozdzielczości
	- Przekaźniki czasowe o wysokiej rozdzielczości
	- Korzystanie z czasomierzy o wysokiej rozdzielczości
	- Laboratoria
- ioctls
	- Czym są ioctls?
	- Punkt wejścia sterownika dla polecenia funkcji ioctl
	- Definiowanie polecenia funkcji ioctl
	- Laboratoria
- Ujednolicony model urządzenia i sysfs
	- Ujednolicony model urządzenia
	- Podstawowe konstrukcje
	- Urządzenia
	- sysfs

[www.compendium.pl](https://www.compendium.pl/) strona 4 z 8

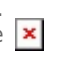

- kset i kobject
- $\circ$  Laboratoria
- Firmware

- Co to jest firmware?
- Ładowanie oprogramowania firmware
- $\circ$  Laboratoria
- Kolejki snu i oczekiwania
	- Co to są kolejki oczekiwania?
	- Usypianie i budzenie
	- Szczegóły dotyczące usypiania
	- Szczegóły budzenia
	- $\circ$  Sondowania
	- Laboratoria
- Obsługa przerwań: funkcje deferrable i sterowniki użytkownika
	- Górna i dolna części
	- Softiras
	- Tasklets
	- o Kolejki robocze
	- o Nowy interfejs API kolejki pracy
	- Tworzenie wątków jądra
	- Programy obsługi przerwań gwintowanych
	- Przerwanie obsługi w przestrzeni użytkownika
	- Laboratoria
- Sprzęt I/O
	- Busy i porty
	- Bariery pamięci
	- Rejestrowanie portów I/O
	- Odczytywanie i zapisywanie danych z rejestrów I/O
	- Przydzielanie i mapowanie pamięci I/O
	- Uzyskiwanie dostępu do pamięci I/O
	- Dostęp użytkownika ioperm (), iopl (), /dev/port
	- Laboratoria
- $\circ$  PCI
- Co to jest PCI?
- o Sterowniki urządzeń PCI
- Lokalizowanie urządzeń PCI

[www.compendium.pl](https://www.compendium.pl/) strona 5 z 8

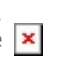

- Uzyskiwanie dostępu do przestrzeni konfiguracji
- Uzyskiwanie dostępu do funkcji i/O i przestrzeni pamięci
- Złącze PCI Express
- Laboratoria

- $\circ$  Sterowniki platformy \* \*
	- Czym są sterowniki platformy?
	- Główne struktury danych
	- Rejestrowanie urządzeń platformy
	- Przykład
	- Dane platformy na stałe
	- Nowy sposób: drzewa urządzeń
	- Laboratoria
- Bezpośredni dostęp do pamięci (DMA)
	- Co to jest DMA?
	- DMA bezpośrednio do użytkownika
	- DMA i przerwania
	- Ograniczenia pamięci DMA
	- Maski DMA
	- API DMA
	- Zasoby DMA
	- Mapowanie rozproszenia/zbierania
	- Laboratoria
- o Sterowniki sieciowe I: podstawy
	- Warstwy sieciowe i hermetyzacja danych
	- Warstwa DATALINK
	- o Sterowniki urządzeń sieciowych
	- Załadunek/rozładunek
	- Otwieranie i zamykanie
	- Laboratoria
- o Sterowniki sieciowe II: struktury danych
	- o net device struktura
	- o net device ops struktura
	- o sk buff struktura
	- Funkcje bufora gniazd
	- $\circ$  netdev printk () i powiązania
	- $\circ$  Laboratoria

[www.compendium.pl](https://www.compendium.pl/) strona 6 z 8

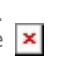

- Sterowniki sieciowe III: Transmisja i odbiór
	- o Przesyłanie danych i limity czasu
	- Odbieranie danych
	- Statystyki

- Laboratoria
- o Sterowniki sieciowe IV: wybrane tematy
	- Multicast \* \*
	- Zmiany w stanie łącza
	- ioctls
	- NAPI i łagodzeniaeprzerwań
	- Szczegóły NAPI
	- TSO i TOE
	- MII i ethtool \* \*
- o Sterowniki USB
	- Czym jest USB?
	- Topologia USB
	- Terminologie
	- o Punkty końcowe
	- Deskryptory
	- Klasy urządzeń USB
	- Obsługa USB w Linuxie
	- Rejestrowanie sterowników urządzeń USB
	- Przenoszenie danych
	- Przykład sterownika USB
	- Laboratoria
- Zarządzanie zasilaniem
	- Zarządzanie zasilaniem
	- $\circ$  ACPI i APM
	- **Stany zasilania systemu**
	- Funkcje wywołania zwrotnego
	- $\circ$  Laboratoria
- Sterowniki blokowe
	- Czym są sterowniki blokowe?
	- Buforowanie
	- Rejestrowanie sterownika bloku
	- o gendisk struktury

[www.compendium.pl](https://www.compendium.pl/) strona 7 z 8

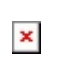

- Obsługa żądań
- Laboratoria
- Badanie końcowe i zakończenie
	- Ankieta ewaluacyjna

\* \* Sekcje te mogą być brane pod uwagę w części lub w całości jako opcjonalne. Zawierają one zarówno materiały referencyjne tła, tematy specjalistyczne, jak i tematy zaawansowane. Instruktor może zdecydować się na ich omówienie lub nie w zależności od doświadczenia w klasie i ograniczeń czasowych.

### Wymagania:

Znajomość podstawowych interfejsów jądra i metod, takich jak pisanie, kompilowanie, wczytywanie i zwalnianie modułów, używanie elementów podstawowych synchronizacji oraz podstawy alokacji i zarządzania pamięcią, zagadnienia te są omówione w kursie [LFD420 Linux Kernel Internals and](https://training.linuxfoundation.org/training/linux-kernel-internals-and-development/) [Development](https://training.linuxfoundation.org/training/linux-kernel-internals-and-development/).

# Poziom trudności

 $\pmb{\times}$ 

# Certyfikaty:

Uczestnicy uzyskają certyfikat podpisany przez The Linux Foundation.

# Prowadzący:

Certyfikowany trener The Linux Foundation.

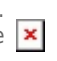